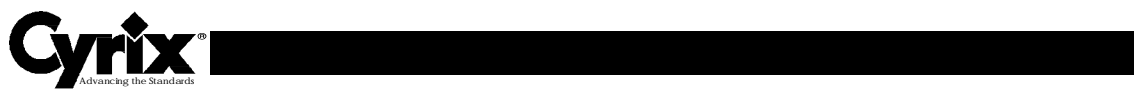

### **Cyrix M2 CPU Software Identification**

Version 0.1

1.0 What's new with the M2?

The M2 will have CPUID enabled. Please use CPUID to determine if the M2 is present. Future Cyrix CPUs will have CPUID enabled. EFLAGS bit 21 will be read/writable to indicate support for the CPUID instruction.

The M2 CPUID information is:

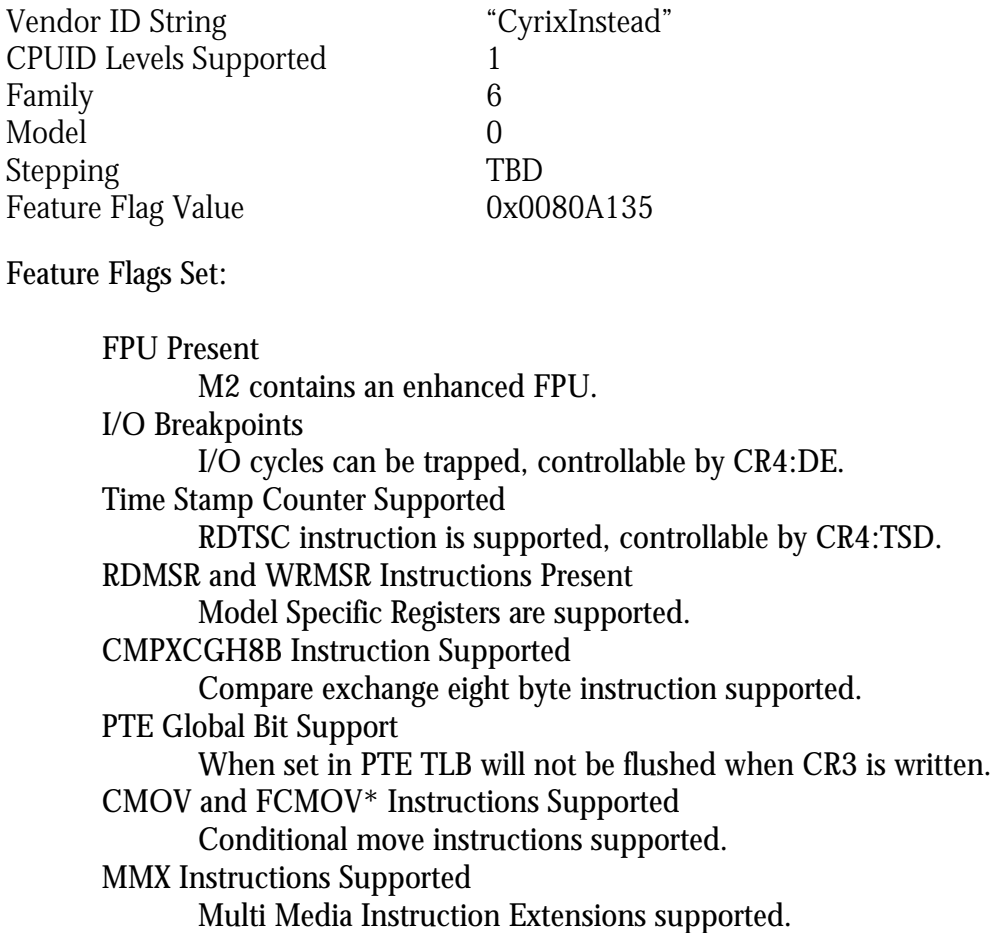

For update to this document, software or complete Cyrix device detection please visit the Cyrix Software Developer WEB page at:

http://www.cyrix.com/process/support/isv.htm

## *Advancing the Standards*

### 2.0 CPUID Technique

The first test to do when detecting Cyrix CPUs is to test for the presence of CPUID. This is advised rather than using the traditional CYRIX 5/2 Flag test since it does not yield information as quickly and completely as CPUID. The traditional Cyrix 5/2 Flag test will still work for the M2.

#### 2.1 Overview

Check for CPUID instruction support

- This is typically done by testing if the ID bit (bit 21)of the EFLAGS Register is read/writable.

If the CPUID instruction is supported:

Read CPUID Levels available

- This will inform software of the number of levels or EAX values that CPUID can be executed with and provide CPU information.

Read CPU Manufacturer or Vender String

- The CPU Manufacture moniker is embedded in the CPUID and can be read by software.

If CPUID level 1 supported:

Read CPU Family, Model, Stepping information

- CPU vital information can be obtained for classification purposes.

Read CPU Feature Support

- CPU facility support can be determined by inspecting the feature information.

# *Advancing the Standards*

#### 2.2 C Code Example

```
if ( is_cpuid_supported () ) /* Check for CPUID instruction support */
\{/**** execute CPUID with EAX == 0 ***/
      get_cpuid_info (0, &reg_eax, &reg_ebx, &reg_ecx, &reg_edx);
      /*** register EAX now contains the levels of CPUID support ***/
       cpuid_levels = reg_eax;
      /*** build vender id string ***/
      vender[0] = reg\_ebx;vender[1] = reg\_edx;vender[2] = reg\_ecx;vender[3] = 0; if (cpuid_levels > 0) /* Check for CPUID level 1 support */
\{ /*** execute CPUID with EAX == 0 ***/
         get_cpuid_info (1, &reg_eax, &reg_ebx, &reg_ecx, &reg_edx);
         family = (\text{reg}\_\text{max} \& 0xf00) >> 8; /* get family */<br>model = (\text{reg}\_\text{max} \& 0xf0) >> 4; /* get model */
         model = (\text{reg}\_\text{cax} \& 0xf0) \Rightarrow 4; /* get model */<br>stepping = req eax & 0xf; /* qet stepping */
         stepping = reg\_eax & Oxf; /*** Check for Cyrix CPU presence ***/
          if ((strcmp ("CyrixInstead", vender) == 0))
\{if (family == 5) 4*** Cyrix 6x86 CPU ***/
                cpu_is = Cyrix_6x86_CPU;
            if (family == 6) /*** Cyrix M2 CPU ***/ cpu_is = Cyrix_M2_CPU;
 }
          cpu_features = reg_edx;
          else /*** Other CPU Vender CPU Present ***/
            /*** Tests for other CPU Vender CPUs ***/
         } /* cpuid_levels > 0*/} /* is CPUID supported */
/********************************************************************/
/*** Code here to determine CPU manufacturer and type for CPUs ***/<br>/*** pot supporting the CPUID instruction ***/
/*** not supporting the CPUID instruction.
/********************************************************************/
```
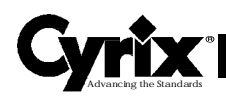

3.0 Source Code

```
assume cs: TEXT
          _is_cpuid_supported
public
           _get_cpuid_info
public
_TEXT segment byte public 'CODE'
\ddot{i}Function: int is_cpuid_supported ()
\ddot{i}Check for existence of CPUID instruction.
\ddot{i}Purpose:
                      If exists execute CPUID with eax == 0.
\ddot{i}\ddot{i}Inputs:
\ddot{i}none
\ddot{i}Output:
\ddot{i}\ddot{i}\ddot{ }Returns:
                      0 - no CPUID instruction supported
                      1 - CPUID instruction supported
\cdotcpuid macro
       db 0fh, 0a2h
\operatorname{endm}_is_cpuid_supported
                     proc
                                near
.386
       push
               od
       mov bp, sp
       sub
              sp, 40
       push
              eax
       push
              ebx
       pushfd
                             ; get extended flags
       pop
               eax
       movebx, eax
                             ; save current flags
              eax, 200000h
                             ; toggle bit 21
       xor
                              ; put new flags on stack
       push
               eax
       popfd
                              ; flags updated now in flags
       pushfd
                              ; get extended flags
       pop
              eax
                             : if bit 21 r/w then eax <> 0
       {\tt xor}eax, ebx
       pop
               ebx
       pop
               eax
                             ; can't toggle id bit (21) no cpuid here
       je
              no_cpuid
               ax, 1
                             ; cpuid supported
       mov
               done_cpuid_sup
       imp
```

```
no_cpuid:
              ax, 0
                          ; cpuid not supported
       m<sub>O</sub>done_cpuid_sup:
       m<sub>O</sub>sp, bp
      pop
              bp
      ret
_is_cpuid_supported
                       endp
\ddot{i}Function: int cpuid_supported (long level,
                                    long &reg_eax,
\cdotlong &reg_ebx,
\cdotlong &reg_ecx,
\cdot\cdotlong &reg_edx)
\cdot\cdotPurpose:
                      Execute CPUID instruction at level (eax==level)
\mathbf{r}level - eax value when CPU is executed
\cdotInputs:
\cdot\cdotOutput:
                      reg eax - eax after executing CPUID
\cdotreg_ebx - ebx after executing CPUID
                      reg_ecx - ecx after executing CPUID
\ddot{i}reg_edx - edx after executing CPUID
\cdot_get_cpuid_info
                   proc near
.386
     push bp
     mov
           bp, sp
     sub
           sp, 4push esi
         eax, dword ptr [bp+4] ; get level
     mov
     cpuid
     movesi, ebx
                                 ; save ebx value
           bx, word ptr [bp+8]
     mov
           dword ptr [bx], eax
                                ; reg_eax := eax
     mov
           bx, word ptr [bp+10]mov
           dword ptr [bx], esi
                                 i req ebx := ebx (via esi)
     mov
           bx, word ptr [bp+12]
     mov
           dword ptr [bx], ecx
                                ; reg_ecx := ecx
     mov
           bx, word ptr [bp+14]
                                ; reg_edx := edx
     m ov
           dword ptr [bx], edx
     movesi
     pop
     mov
           sp, bp
     pop
           bp
     ret
_get_cpuid_info
                   endp
_TEXT ends
     end
```